## SAP ABAP table CLS OBJECT ATTRIBUTE FIELDS {Dynpro fields: Attributes of object}

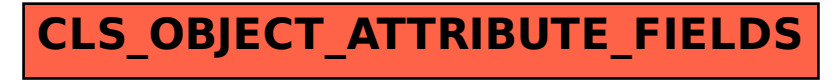